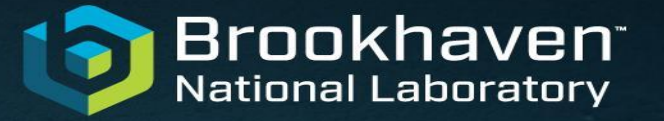

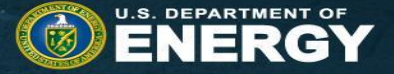

# **RNTuple Misc API usage in ATLAS Athena** Marcin Nowak BNL for the ATLAS I/O Group

CCE RNTuple API Review

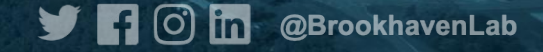

#### **RNTupleDescriptor**

[f](https://acode-browser1.usatlas.bnl.gov/lxr/ident?_i=f)or( const auto & field : [m\\_ntupleReader](https://acode-browser1.usatlas.bnl.gov/lxr/ident?_i=m_ntupleReader)->GetDescriptor().GetTopLevelFields() ) if( field.GetFieldName().starts\_with( the\_right\_prefix ) v[iew\\_p](https://acode-browser1.usatlas.bnl.gov/lxr/ident?_i=view_p) = [std](https://acode-browser1.usatlas.bnl.gov/lxr/ident?_i=std)::[make\\_unique<](https://acode-browser1.usatlas.bnl.gov/lxr/ident?_i=make_unique) RNTupleView<void,true> > ( [m\\_ntupleReader-](https://acode-browser1.usatlas.bnl.gov/lxr/ident?_i=m_ntupleReader)>GetView<void>(field.GetFieldName(), [nullptr\)](https://acode-browser1.usatlas.bnl.gov/lxr/ident?_i=nullptr) );

- We use the Descriptor as a source of information about all the top-level fields in the RNTuple, when reading in Athena (C++)
- For performance we try to get a View for selected fields and keep it "forever"
- It's not possible to have an uninitialized View as a class member, so we need to use a pointer

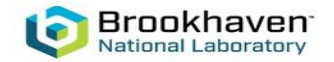

## **RNTuple Inspection**

```
inspector = ROOT.Experimental.RNTupleInspector.Create( rntuple )
diskSize = inspector.GetCompressedSize() / Units.kb
memSize = inspector.GetUncompressedSize() / Units.kb
```
descriptor = ROOT.Experimental.RNTupleReader.Open( rntuple ).GetDescriptor() for fieldDescriptor in descriptor.GetFieldIterable( descriptor.GetFieldZeroId() ): fieldTreeInspector = inspector.GetFieldTreeInspector( fieldDescriptor.GetId() ) diskSize = fieldTreeInspector.GetCompressedSize() / Units.kb memSize = fieldTreeInspector.GetUncompressedSize() / Units.kb

- Example of using RNTupleInspector and RFieldTreeInspector in ATLAS python tools
- Also an example of using RNTupleDescriptor to iterate over all Fields

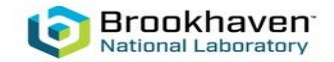

3

## **RPageSource**

- Our first RNTuple interface in Athena was based on RNTupleReader/Writer
- At the last CHEP we noticed that many ROOT reports were based on **RPageSource** 
	- We switched to RPageSource thinking this is the "power user" API
- Turns out RPageSource is more like internal API and RNTupleReader provides more customisation options, e.g. for concurrency
	- So we now switched back to RNTupleReader
- I am not sure which API is better when working with ObjectStores
	- We would like to do something with ObjectStores soon it's the only missing milestone from the ATLAS RNTuple Demonstrator project

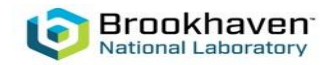

4

#### **Final Remarks**

- **Seems the current API is sufficient for ATLAS**
- We think we miss some customisation options, e.g. controlling the page size for a given Field
- Possible discussion:
	- Field Views
	- **ObjectStores**

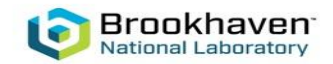